We hope you enjoy this edition of the XLerant NewsPak where you can find out about new features, learn a clever way to do something, and find out what's happening in the XLerant community.

Thank you,

The XLerant Customer Success Team

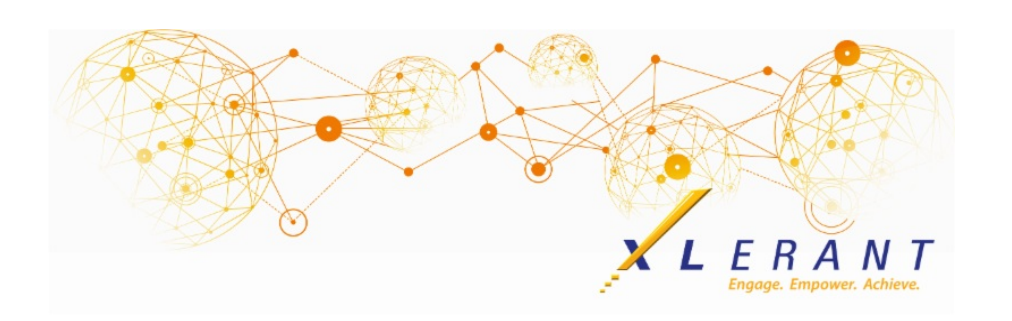

# The XLerant NewsPak - February 2018

# You asked...we delivered

#### *As of this week, BudgetPak now includes these enhancements:*

- You can now **compare up to four versions** on an annual P&L variance report
- **Suppress accounts with all zeroes** from reports*--use checkbox in Step 4 in Advanced Reporting*
- You can select to **send email notifications** for various events such as budget sign-off, sign-off revoked, etc.*--use History and Email Notification button under Administration to set up notifications*
- Your users can now **reset their own passwords**--*once you have set up email address in Users, go to the Other tab in Specifics to activate this feature*
- Your tech team can use the **new API** to import/export account data, transaction data, and selected configuration data directly from your GL system--*click here for more [information](http://r20.rs6.net/tn.jsp?f=001bkMW0jglei7g2gCpaWKBOKyHL2KD5qr9uvRwVO4L3-Z3o986pQe7CF-2RYwJ-atJQyNf8iqaVAwJjqKdTC8CHhP4mTNry_q4clJpxezWR7JPRY4aYpn4t11VZICec8g7Qdb2D1laQsE4iyCi0qUrRIMC6K635f5hIpo74dtTa_8424LlNBgme7Tejs2T41xKVvlsO99RFb20hGR10RoLvcTwbyiM1g87ABCkT-D4xFrbChR8ki3oaKJd7VcyVr5sEy-6PIR0AtOFFYvj-_SWKeh93b0qe_0PE_X8-zORMIe0qkTlf6JEhw==&c=&ch=) on how to start using this feature*
- An **easier to navigate Configuration Menu**, with an option to display only the features you are using--*switch to topical menu mode under Actions*
- **And more**... Click here to view the [complete](http://r20.rs6.net/tn.jsp?f=001bkMW0jglei7g2gCpaWKBOKyHL2KD5qr9uvRwVO4L3-Z3o986pQe7CF-2RYwJ-atJYlVqgwdaV-8znXWeOVlzx9gZndbgO05Zqg0KtQavrj2YJm-pfnigilsldWveDXMF0twMtQvm5E3-RbChNK41FpMl495rxWsV-dTUIq8clGLa6ihrtWeI_E5m6jCyt4SnMj-UD6E9GsEwfa7hMIfprwPAd6BJqve8ioZ4iC8aqQQ1qbrqlgg8myO8JdJ08GWLJtQvEXO1E6LyXU2pUSI6zQ==&c=&ch=) Release Notes

# XLerant Learning Series Webinars

*We will be covering new features as well as providing refreshers on current features.*

**Our next webinar is on Wednesday, March 14th and will cover Custom P&L Reports. To register click [here](http://r20.rs6.net/tn.jsp?f=001bkMW0jglei7g2gCpaWKBOKyHL2KD5qr9uvRwVO4L3-Z3o986pQe7CF-2RYwJ-atJq0aj0ncdrqZBO_mKEy8-JA3vXjTfwGKMMYLIpHuhI6JGlMTNCDKhzWts-b3aaG2BnFb6PGYBHJLt47VbATEiEoGoUoOTCReeJOrbUcz99hkT12vBOVsfMHknQdIb_vCKOCWcD1fDmUJuSPGdaKaaNbrhakDaPjgn&c=&ch=).**

To watch recordings of some of the other webinars we have had in the past,

please click [here](http://r20.rs6.net/tn.jsp?f=001bkMW0jglei7g2gCpaWKBOKyHL2KD5qr9uvRwVO4L3-Z3o986pQe7CDV-QVWpvWkoNZzqXobI0HHNLdQRKmHB3ItdSpDaodqUqrC0rStK33m_dV2cBqSzMD-bLBWtHVtuaYNvY5aF97MmtLBonoRi2cIuhPM2HI13QTtyV9vbtQF_XsfZJNt78ZZn44XPFc__1EmrXb4Sj-zZ3OX9pWxxC8vYVwSuHYI3lj-ZLaIiAMM=&c=&ch=).

For suggestions on what to cover in future webinars, please contact us at Services@XLerant.com.

# Did you know?

*How can I just see only the features that I am using on the Configuration menu?*

First "Switch to the topical menu mode" under Actions on the Configuration menu page.

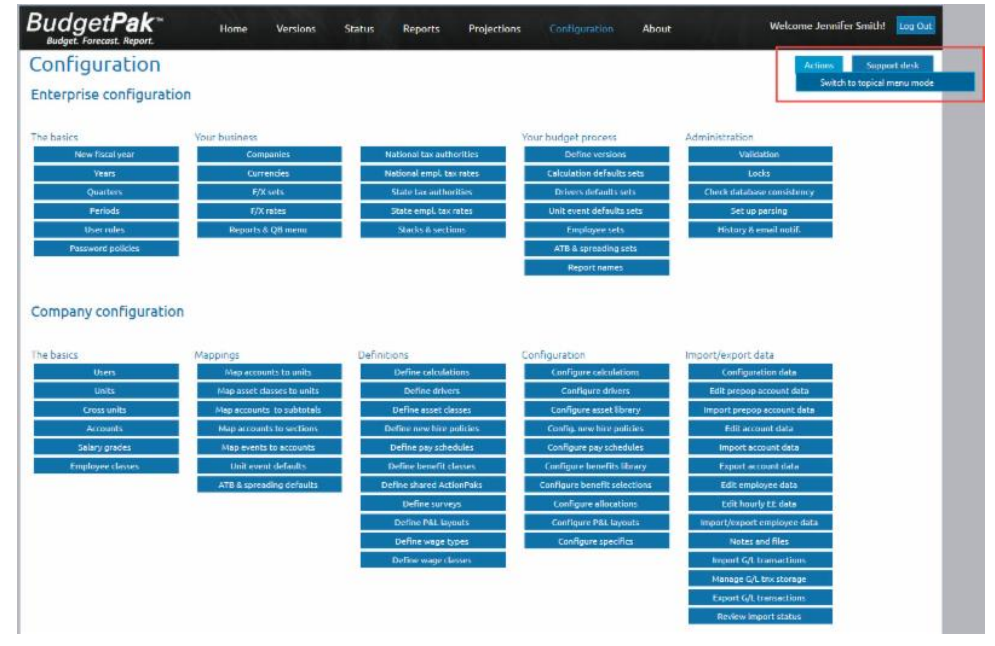

With the new (optional) topical Configuration menu, you can choose to hide unused topics or features by checking the "Hide unused topics" box. For example, if you are not using tax authorities, you will not see this topics in the Headcount column. Or if you are not using Headcount, you will not see the entire Headcount column.

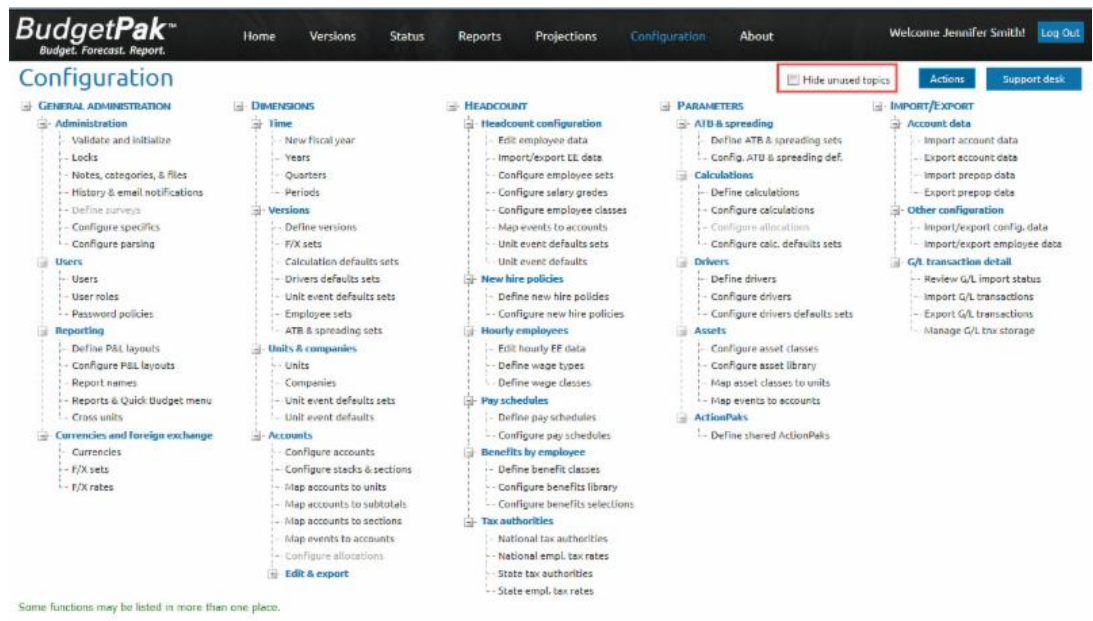

Note that if you choose to see all of the functionality, the features that you are

not using will be displayed in a lighter grey font, such as how "Configure allocations" (under Accounts) is being displayed above. In this way, you can keep alert to new features in BudgetPak that you may want to use at a future time.

### *Our Perspective...*

*We have a series of blogs reflecting our point of view on budgeting with emphasis on our goals of engaging and empowering employees to achieve strategic objectives.*

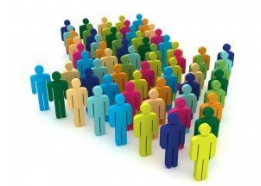

### 8 Quick Tips to Avoid Headcount Planning and Budgeting Headaches

The Headaches of Headcount Planning: For most organizations - headcount planning (including salary and

benefits) accounts for a whopping 50-80% of your budget. So...it's critical to your bottom line (and your staff morale) to get it right. But there are a lot of moving parts - not the least of which is confidence that you... read [more](http://r20.rs6.net/tn.jsp?f=001bkMW0jglei7g2gCpaWKBOKyHL2KD5qr9uvRwVO4L3-Z3o986pQe7CF-2RYwJ-atJ_bhHz0mpCWzDLMGsOmsHXHKzafenjtVud2W0aq6J9WgFiSS39M3HXnLj_aJlWiDmU_MVh7T0MMBER3qqXrkKza6gF3ApBrWTPZ7wFVwqCLdnbKKzB3aIXVs9hNKCWF7PlFuJlqlJ-tAXiFcqK3OU7SbNGPHbAreZ6b98yeJBcQDe0Sw2xEuFfgSYb_GE9h7e-nwpRxP8m51Nj4Ws6fxw8Q==&c=&ch=)

# Thinking Differently - Mad Cow Ideas

In 1996, the British government was faced with the task of slaughtering many thousands of healthy cattle in order to allay fears over the disease BSE, or mad cow disease. What proposal did the government of Cambodia make to help solve the problem?

#### [Give](http://r20.rs6.net/tn.jsp?f=001bkMW0jglei7g2gCpaWKBOKyHL2KD5qr9uvRwVO4L3-Z3o986pQe7CF-2RYwJ-atJmm3YmbzgQUeLdxbZcvit69RuOC1ipoP5OJwWtlsyMX_12UCLXK3_nzmlCNuQ0SHcptfOZvoLj4x9HPBBLbhacWezTNJBbIy4cVf6KWZZt_CE1ODZCAkfYK0IQUuePB3jX1FNQIlYY3GvuiS5vwZlGaEfdVg-CnOavpi_FVVfgMjfRL23AcmAdd0j0_FPms0Y&c=&ch=) Up?

### Talk to Us

- Do you have a BudgetPak question?
- Is there a feature that you would love to see in an upcoming release?
- Do you need a training refresher or consulting help?
- Are you thinking about rolling out to more users?

Send an email to: [Services@XLerant.com](mailto:techsupport@xlerant.com)

XLerant, Inc | 203-883-4380 | **[services@xlerant.com](mailto:jbrunn@xlerant.com)** | **[www.xlerant.com](http://r20.rs6.net/tn.jsp?f=001bkMW0jglei7g2gCpaWKBOKyHL2KD5qr9uvRwVO4L3-Z3o986pQe7CJV06W9iKQcpmgKzfsKX_BMLqR9ah4VfErcPF-2_gu9CTpEdI5HMMrfK1jkivOQD3BjCSCrhPRVWiKlpG3996yvMr9yxjPPOX3jqjPwRRIu-ijFN85WZuxU=&c=&ch=)**

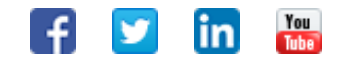

Copyright © 2017. All Rights Reserved.